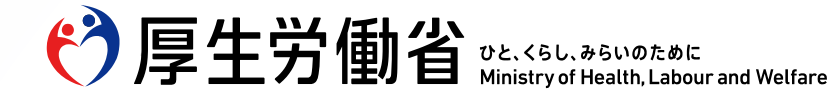

**【助産所の方々へ】**

# **オンライン資格確認(資格確認限定型:簡素な資格確認の仕組み) の導入が始まります**

令和6年4月時点更新

厚生労働省保険局

Ministry of Health, Labour and Welfare of Japan

1. はじめに

2. オンライン資格確認(資格確認限定型:簡素な資格確認の仕組み)の概要

3. ポータルサイトのご案内

4. 問い合わせ先のご案内

5. よくある質問

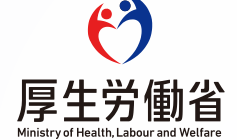

1. はじめに

2. オンライン資格確認(資格確認限定型:簡素な資格確認の仕組み)の概要

3. ポータルサイトのご案内

4. 問い合わせ先のご案内

5. よくある質問

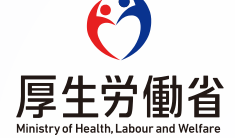

### **1. は じ め に 助産所における保険資格確認の実施方法**

令和6年(2024年)12月2日より健康保険証の新規発行を停止し、マイナ保険証へ移行することを見据えて、マイナンバーカードを用いて 現在利用している健康保険証の資格情報のみを取得できる仕組みが始まります。

助産所において、保険資格の確認を必要とする場合には、以下の方法でオンラインによる保険資格の確認が可能です。

- ① 助産所のパソコンやモバイル端末等を用いて行う「オンライン資格確認(資格確認限定型)」
- ② 利用者のモバイル端末を用いて行う「マイナポータルの保険資格画面の確認」

本資料では①オンライン資格確認(資格確認限定型)についてご紹介します。

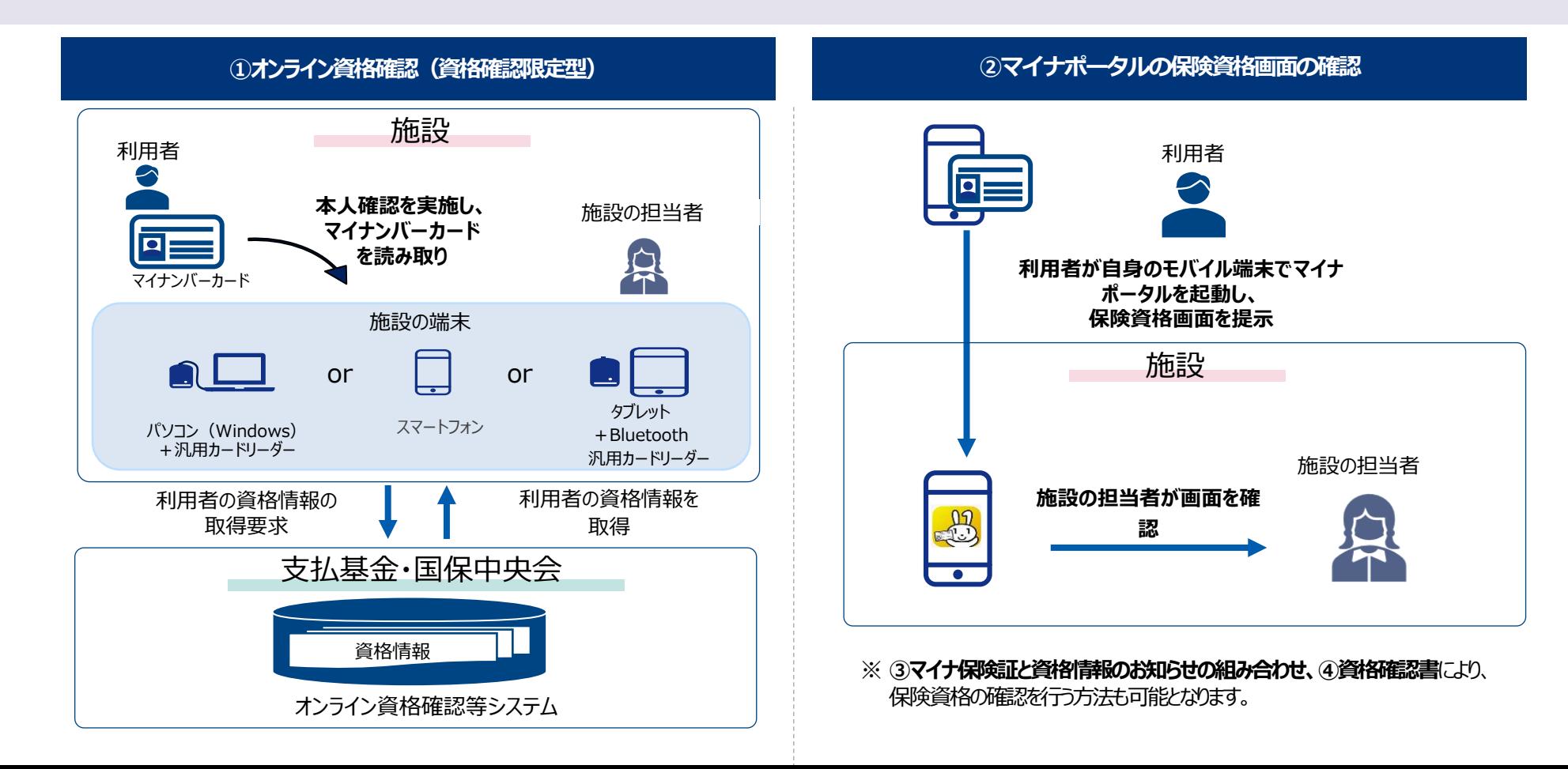

1. はじめに

2. オンライン資格確認(資格確認限定型:簡素な資格確認の仕組み)の概要

- 3. ポータルサイトのご案内
- 4. 問い合わせ先のご案内
- 5. よくある質問

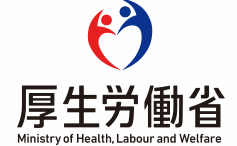

## **2.オ ン ラ イ ン資格確認(資格確認限定型:簡素な資格確認の仕組み )の概要**

オンライン資格確認(資格確認限定型:簡素な資格確認の仕組み)とは、現在利用している健康保険証の資格情報のみを取得でき る仕組みです(利用者の診療情報等は取得しません)。

実施機関が配信する専用のアプリ(マイナ資格確認アプリ)を、事前に利用申請したパソコンやスマートフォン、タブレットに登録(インスト ール)していただき、必要に応じて市販の汎用カードリーダーと組み合わせることにより、マイナンバーカードを読み取ってオンライン資格確認 を行うことが可能となります。

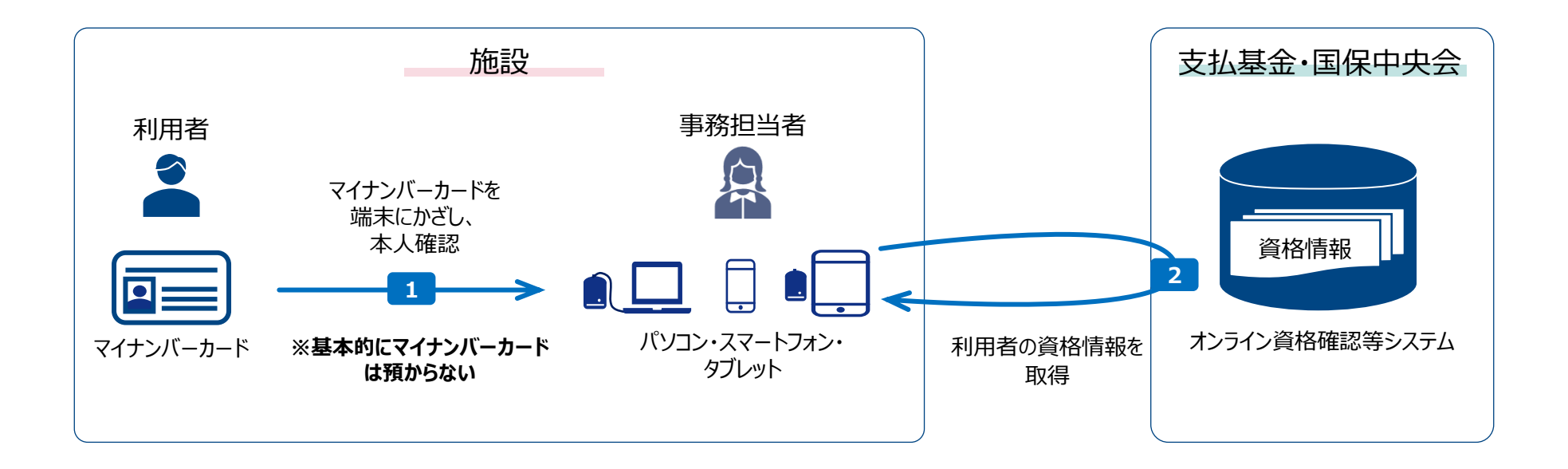

## 2.オンライン資格確認(資格確認限定型:簡素な資格確認の仕組み)の概要

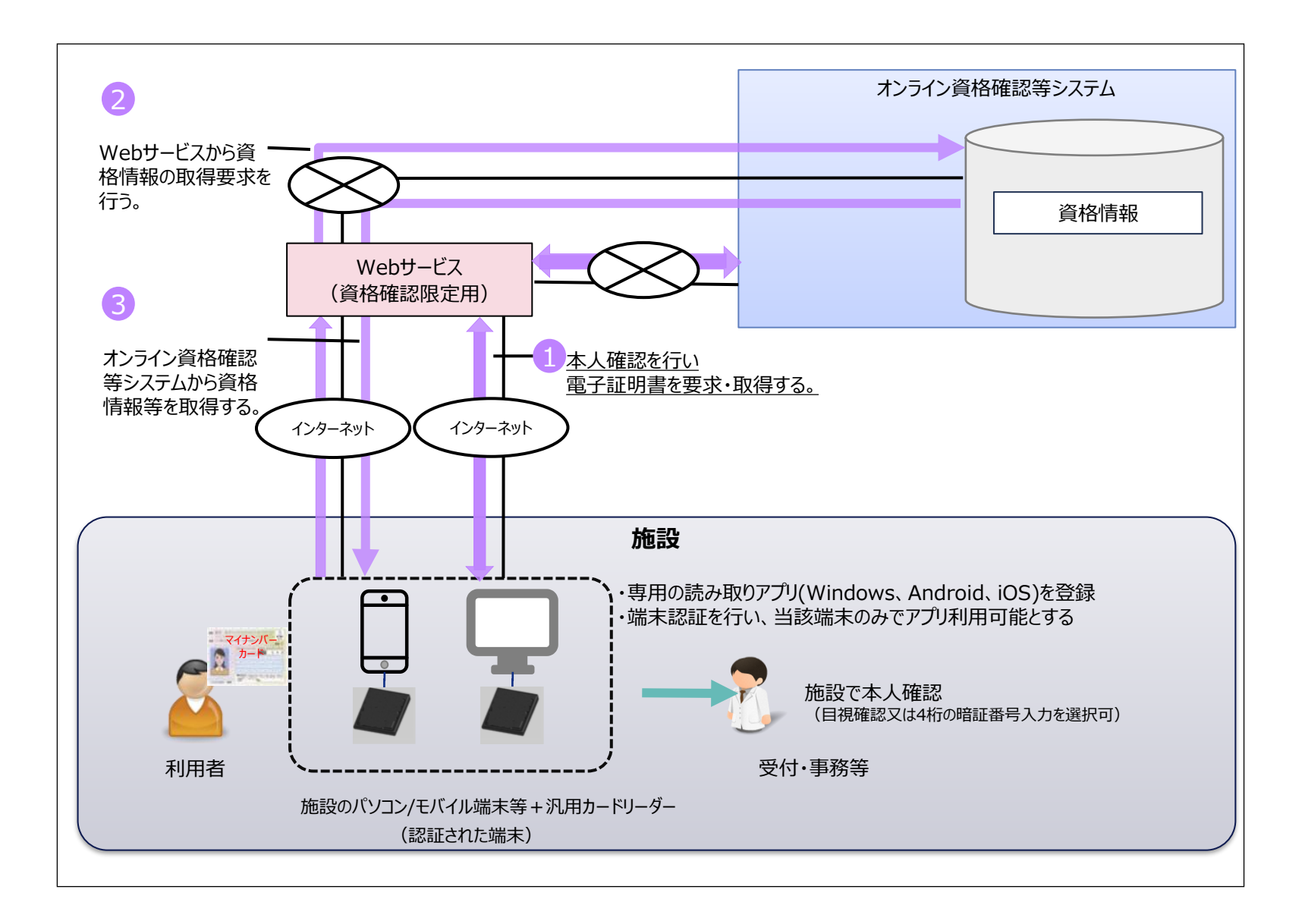

### **オ ン ラ イ ン 資 格 確 認 ( 資 格 確 認 限 定 型 ) に お け る パソコンの画面操作イメージ**

- 事前にポータルサイトを通じて、 パソコン端末の認証・登録を行うとともに、資格確認を行うパソコンに「マイナ資格確認アプリ」をインストールします。
- 施設の担当者による目視確認又は利用者による4桁の暗証番号の入力のいずれかを選択して本人確認を行った後に、パソコンに接続した市販の汎用カー ドリーダーを用いて、マイナンバーカードを読み取ります。
- パソコン画面上に資格情報が表示されます。

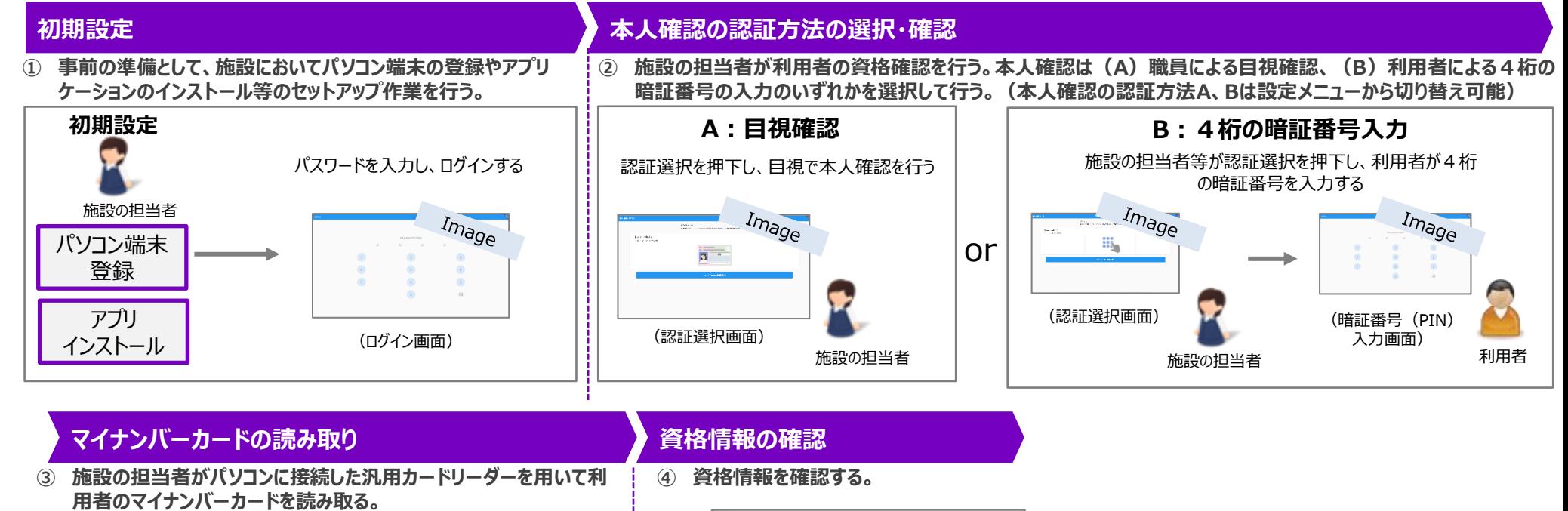

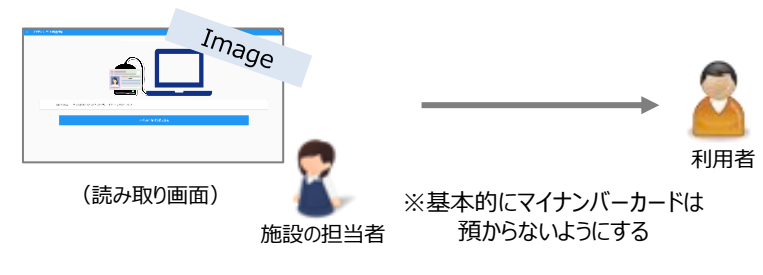

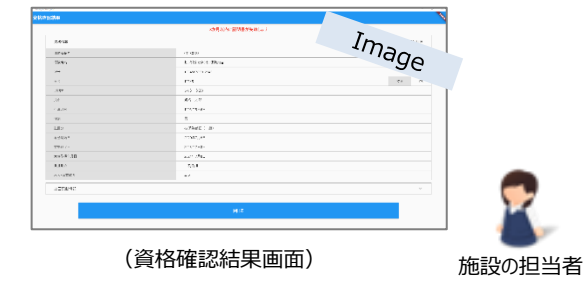

## **オ ン ラ イ ン 資 格 確 認 ( 資 格 確 認 限 定 型 ) に お け る** モバイル端 末 (スマートフォン・タブレット)の画 面 操 作イメージ

- 事前にポータルサイトを通じて、モバイル端末の認証・登録を行うとともに、資格確認を行うモバイル端末に「マイナ資格確認アプリ」をインストールします。
- 施設の担当者による目視確認又は利用者による4桁の暗証番号の入力のいずれかを選択して本人確認を行った後にモバイル端末(又はモバイル端末に 接続した汎用カードリーダー)を用いて、マイナンバーカードを読み取ります。
- モバイル端末上に資格情報が表示されます。

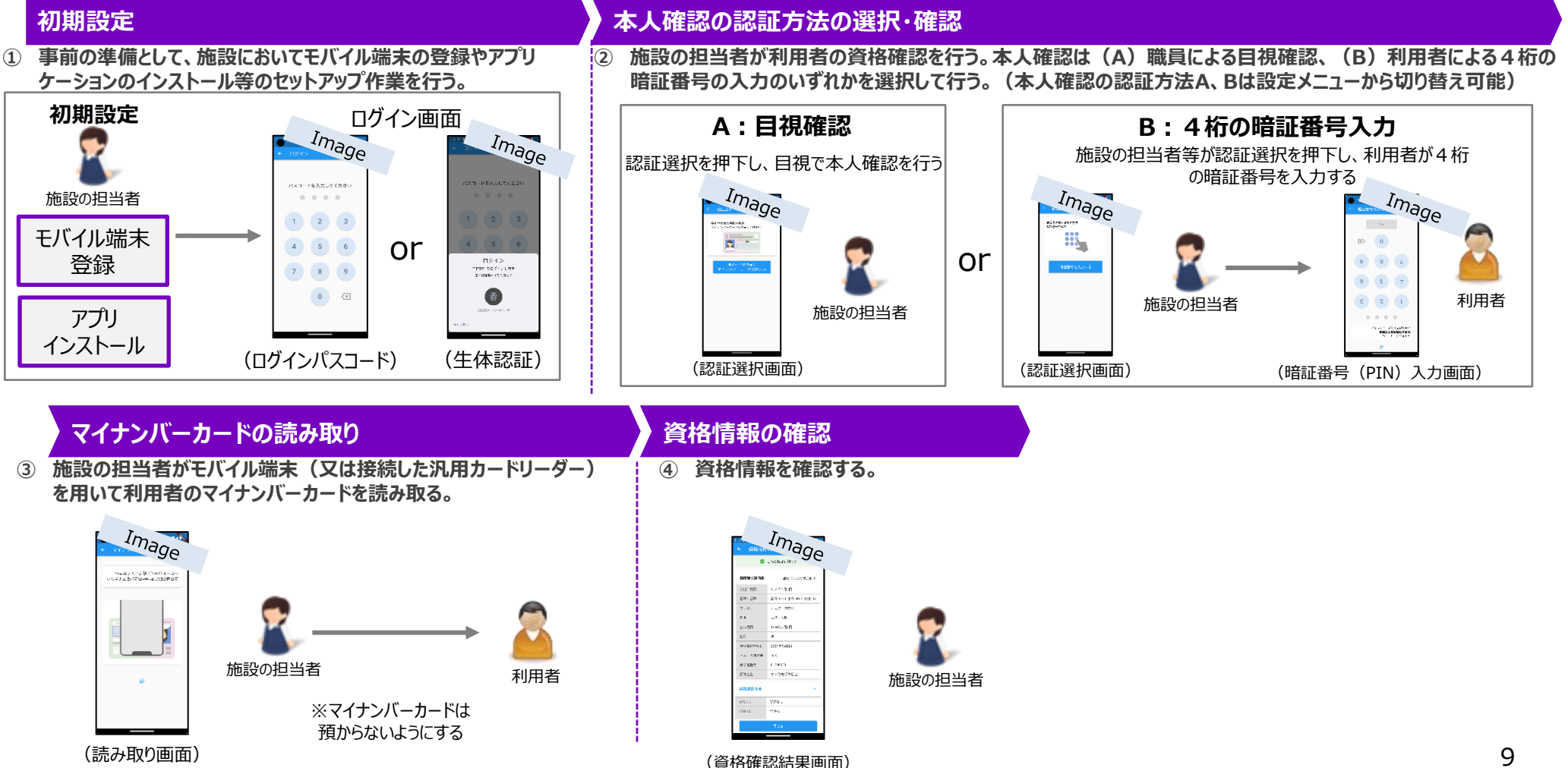

※各画面イメージは、現時点のイメージであり、今後変更される可能性がある。

## オンライン資格確認 (資格確認限定型:簡素な資格確認の仕組み) **に対 す る財政支援(社会保障 ・税番号制度 シ ス テ ム整備費等補助金)**

#### **1.事業内容**

●オンライン資格確認(資格確認限定型:簡素な資格確認の仕組み)に必要な機器(パソコン等に接続 する汎用カードリーダー、スマートフォン、タブレット)の導入を支援する。

#### **2.補助内容**

⚫ 基準とする事業額 4.1万円を上限に、3/4を補助

補助金の申請には、ポータルサイトにアカウント登録と申請が必要となります。

#### **3.補助対象 とな る機器の概要**

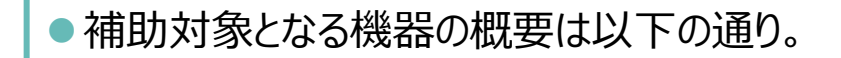

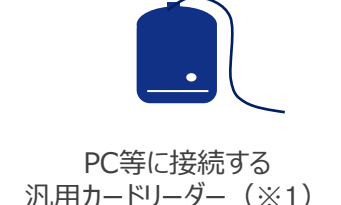

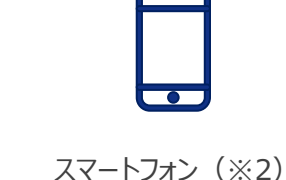

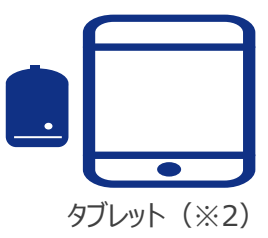

※1 マイナンバーカードに対応した汎用カードリーダーのうち、拡張Lc/Le (拡張APDU)対応の汎用カードリーダーがご利用可能です。 また、SAM内蔵版の汎用カードリーダーに関してはご利用いただけませんのでご注意ください。 対象の機種については、以下の「オンライン資格確認(資格確認限定型)を実施する際に必要な機器について」をご確認ください。 ([https://iryohokenjyoho.service-now.com/omf?id=kb\\_article\\_view&sys\\_kb\\_id=1a2d20cb475c42902a564faf016d4300](https://iryohokenjyoho.service-now.com/omf?id=kb_article_view&sys_kb_id=1a2d20cb475c42902a564faf016d4300))

※2 マイナンバーカードの読み取りが可能なスマートフォン・タブレット、または、読み取り機能のないスマートフォン・タブレットはBluetooth汎用カードリーダーと 組み合わせていただく必要があります。 マイナンバーカードの読み取りに対応した端末 (NFC対応端末) はこちらをご確認ください (<https://www2.jpki.go.jp/prepare/pdf/nfclist.pdf>) なお、拡張Lc/Le(拡張APDU)未対応のスマートフォン・タブレットはBluetooth汎用カードリーダーと組み合わせる必要があります。

- 1. はじめに
- 2. オンライン資格確認(資格確認限定型:簡素な資格確認の仕組み)の概要
- 3. ポータルサイトのご案内
- 4. 問い合わせ先のご案内
- 5. よくある質問

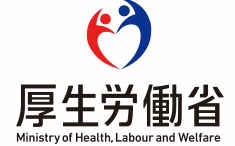

## **3. ポ ー タ ル サ イ ト の ご案内**

オンライン資格確認(資格確認限定型)をご利用いただくにはポータルサイトへのユーザー(アカウント)登録が必要となり、利用申請・ 補助金申請等もポータルサイトから行います。また、ポータルサイトではオンライン資格確認に関する最新情報を発信していますので、定期 的にポータルサイトへのアクセスをよろしくお願いいたします。

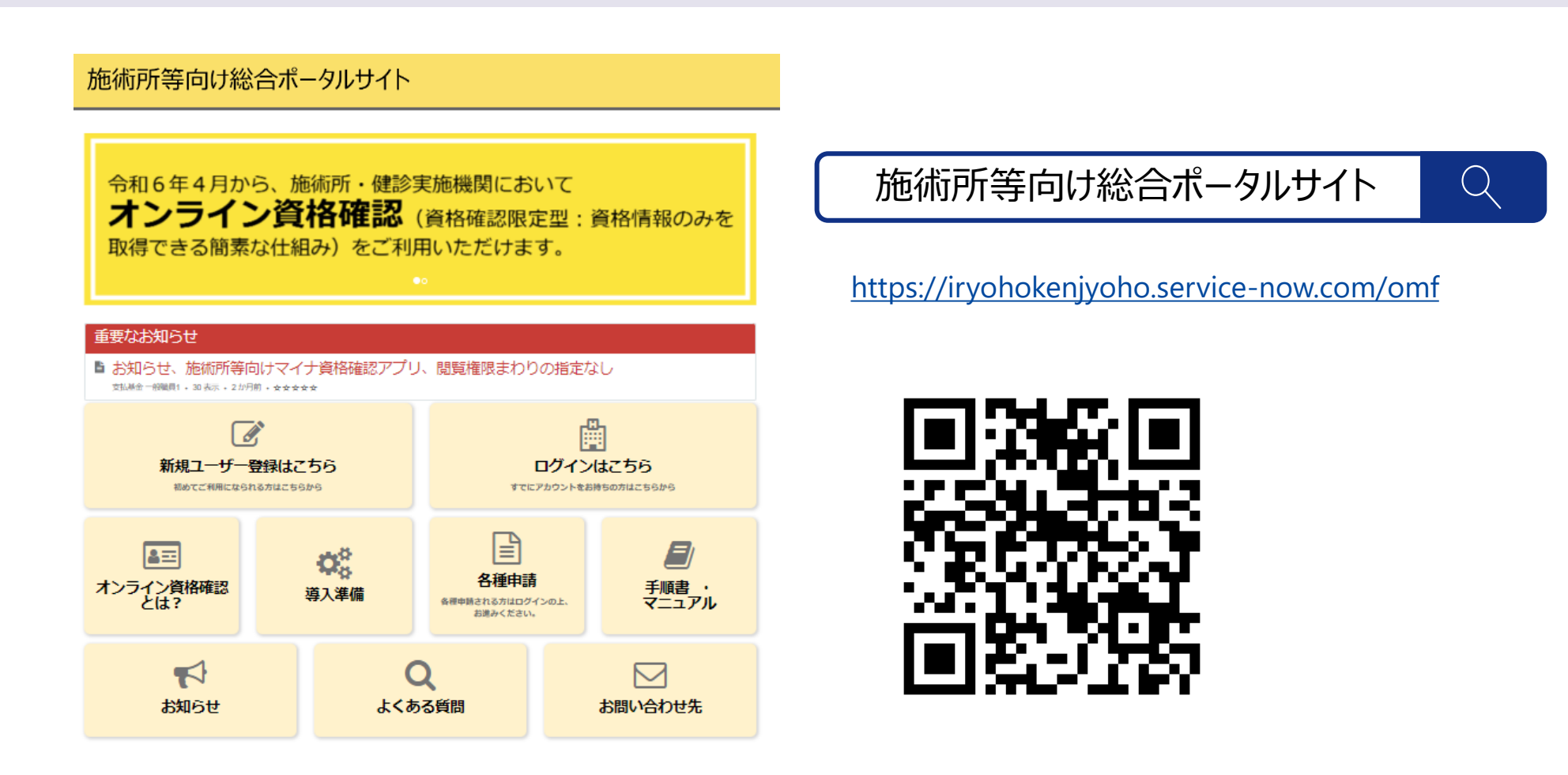

- 1. はじめに
- 2. オンライン資格確認(資格確認限定型:簡素な資格確認の仕組み)の概要
- 3. ポータルサイトのご案内
- 4. 問い合わせ先のご案内
- 5. よくある質問

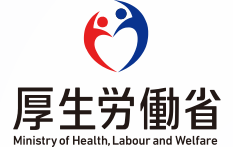

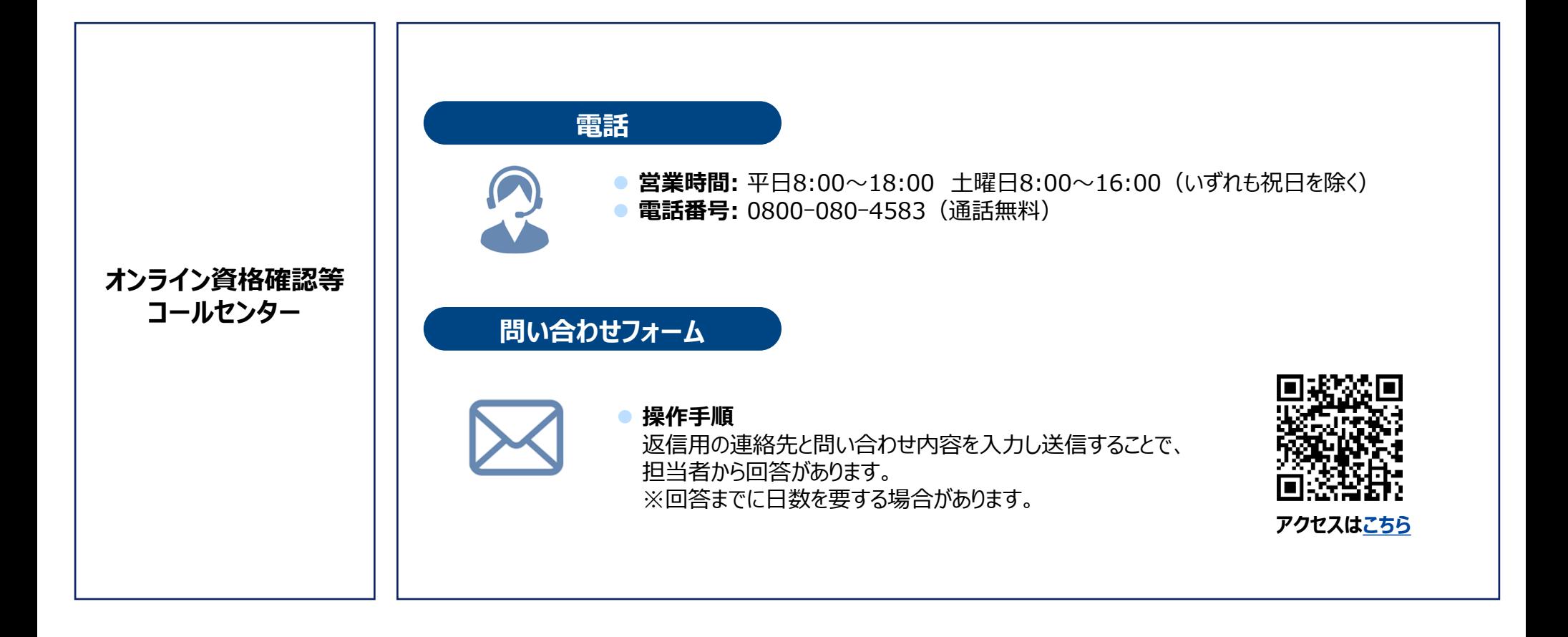

- 1. はじめに
- 2. オンライン資格確認(資格確認限定型:簡素な資格確認の仕組み)の概要
- 3. ポータルサイトのご案内
- 4. 問い合わせ先のご案内
- 5. よくある質問

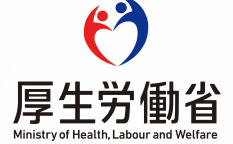

## **5. よ く あ る質問**

#### **Question Answer**

Q.オンライン資格確認(資格確 認限定型)を用いる場合、業 務で使っているパソコン等に接続 する汎用カードリーダーや、スマー トフォン・タブレット等が必要とのこ とですが、どのような準備が必要 ですか?利用者のスマートフォン は使用できますか?

A. **各施設にて必要な機器(パソコン等に接続する市販の汎用カー ドリーダー、あるいは、スマートフォン・タブレット等のモバイル端末 )を準備いただく必要**があります。オンライン資格確認(資格確認 限定型)では利用者のスマートフォンは使用しません。 ※使用する端末については、あらかじめポータルサイトを通じて登録・認証を受ける必要があり ます。登録した端末でオンライン資格確認を利用するためには、マイナ資格確認アプリがイン ストールされていることが必要です。 ※パソコン・iPadの場合はマイナンバーカードの読み取りに市販の汎用カードリーダーが必要で す。スマートフォン・一部のタブレットでは、汎用カードリーダーがなくても読み取りできるものがあ ります。

Q.業務に使用するモバイル端末等 の購入に対して補助金は出ます か?

A. 施設での資格確認に必要な機器(パソコン等に接続する市販の 汎用カードリーダー、あるいは、スマートフォン・タブレット等のモバイル 端末)を対象として、基準とする事業額4.1万円を上限に4分の3 の補助を行います。

※補助金の申請が必要です。申請を行うフォームをポータルサイトに設けます。ポータルサイト へのアカウント登録が必要となります。申請フォームについてはポータルサイト等において改めて ご案内いたします。